## **Pathology Report Abstract Data Dictionary**

## **SAS dataset = Path\_Abstract\_07212023.sas7bdat N=2998**

The data in this file is one record per subject. Data are derived from multiple pathology reports. Only selected variables are included.

For subjects with multiple first primary tumors, we take the positive/highest value from each tumor.

Note:

For all variables from each pathology report, please refer to SAS dataset "**Path\_Abstract\_Rpt\_07212023.sas7bdat"** and codebook "**CodeBook Exp Path rept w ERS data entry rev 05 03 2012.xls**".

1

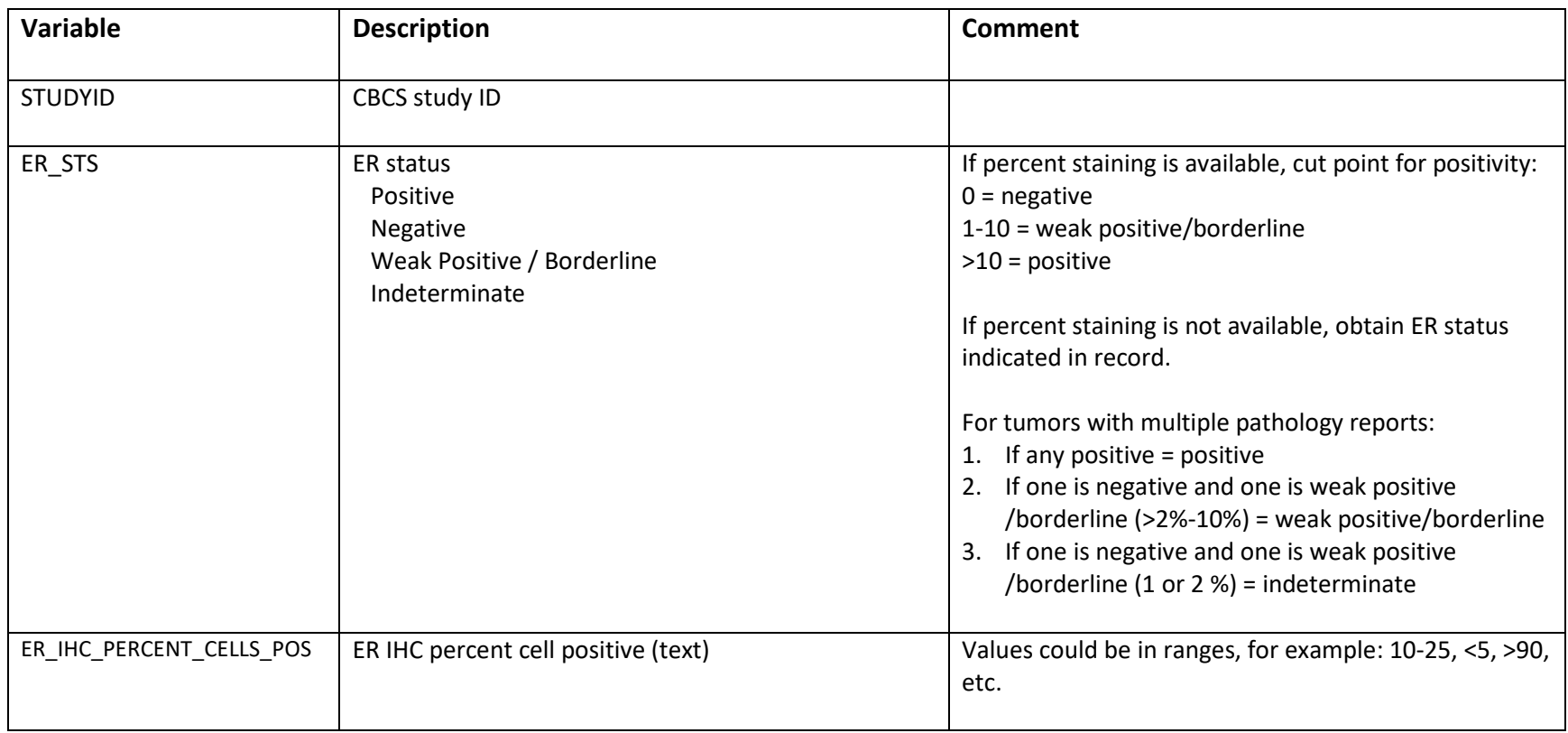

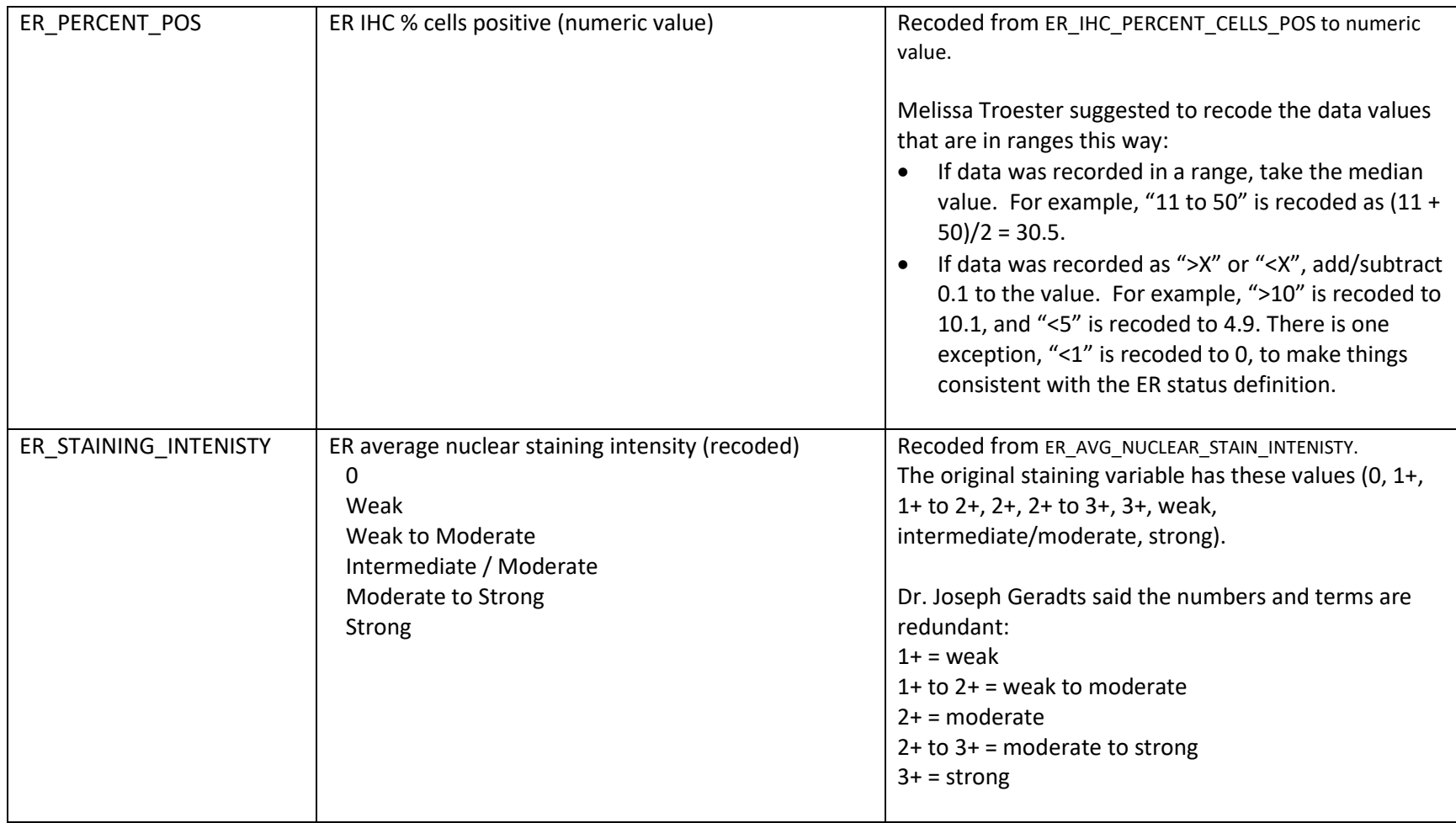

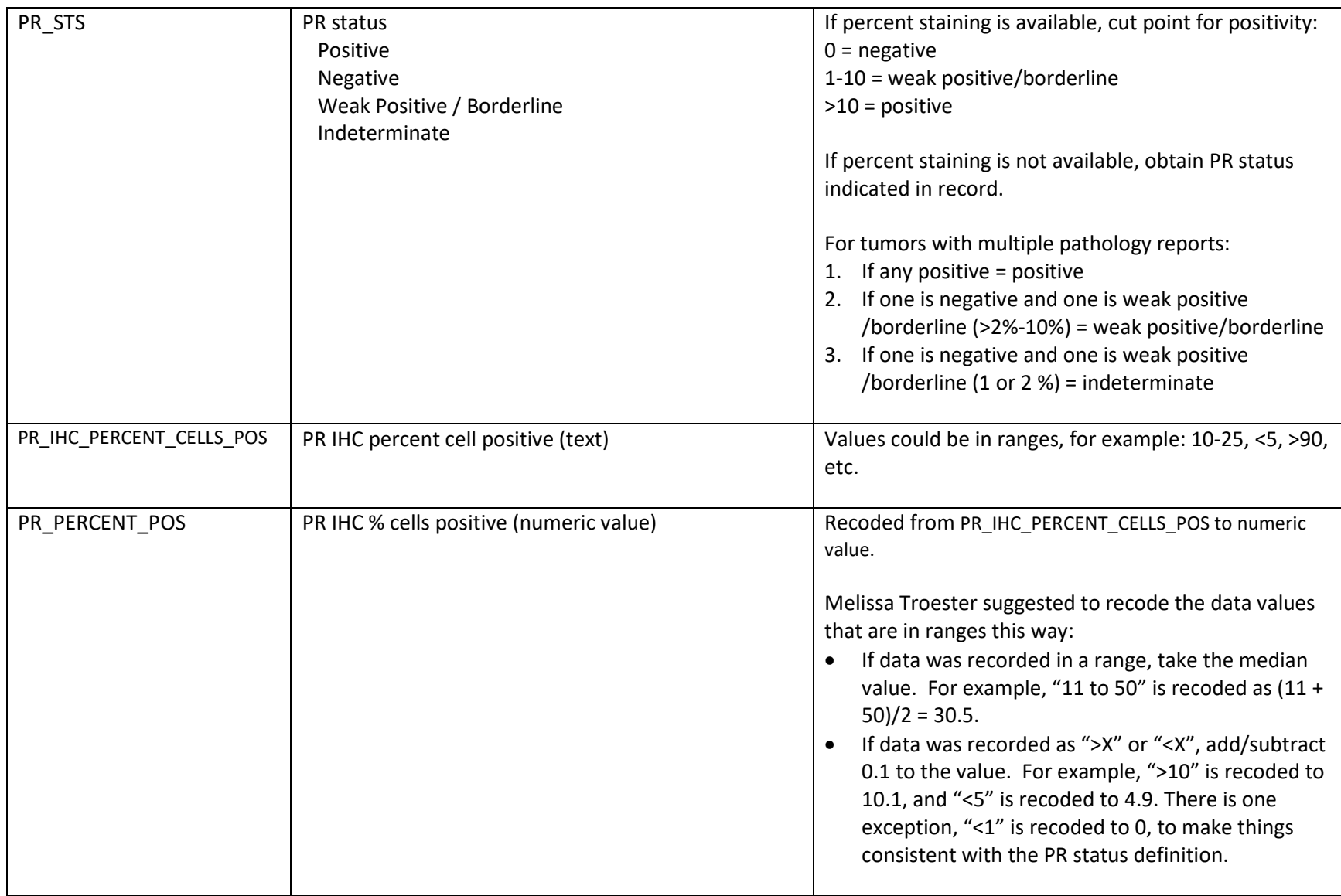

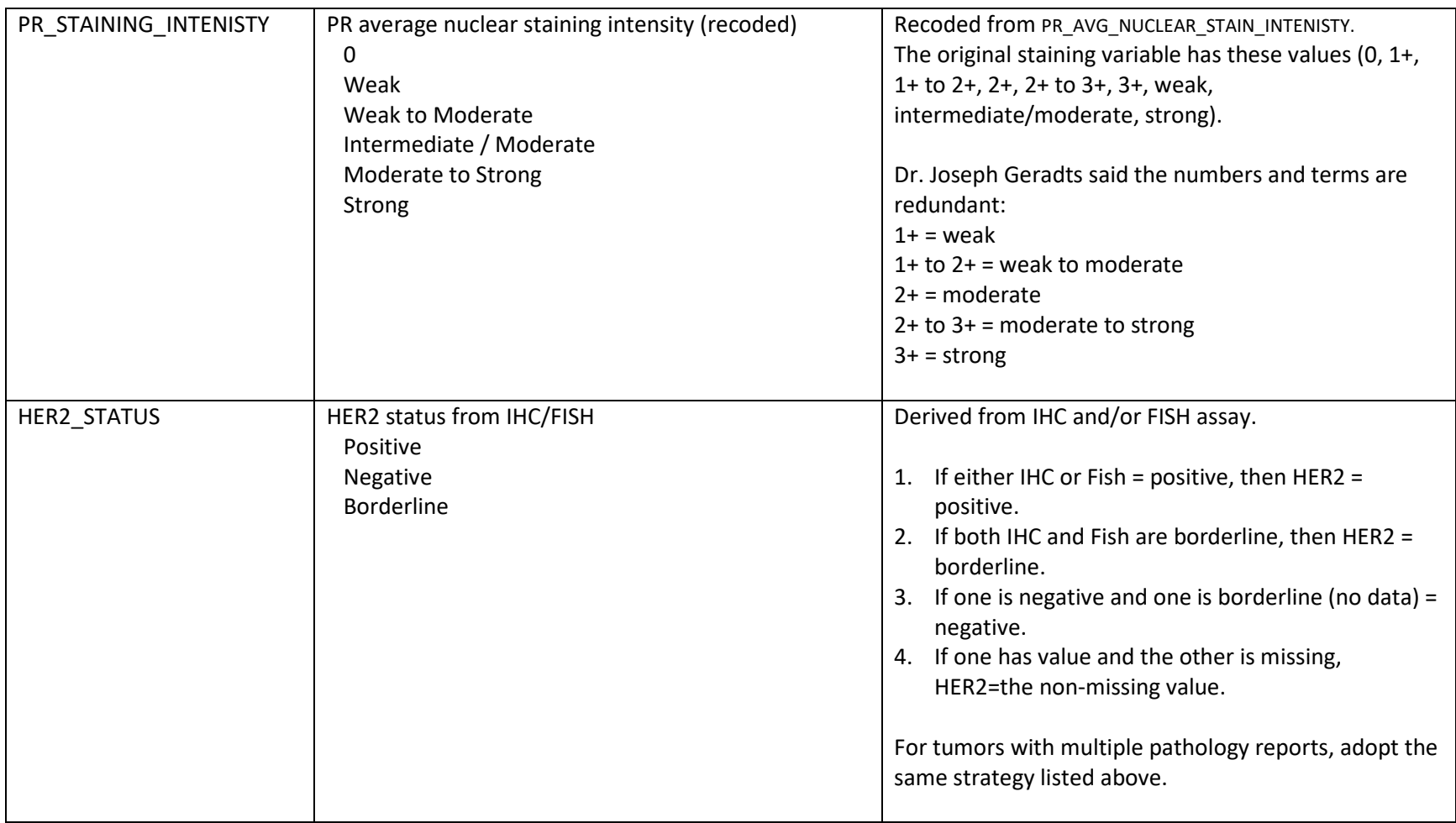

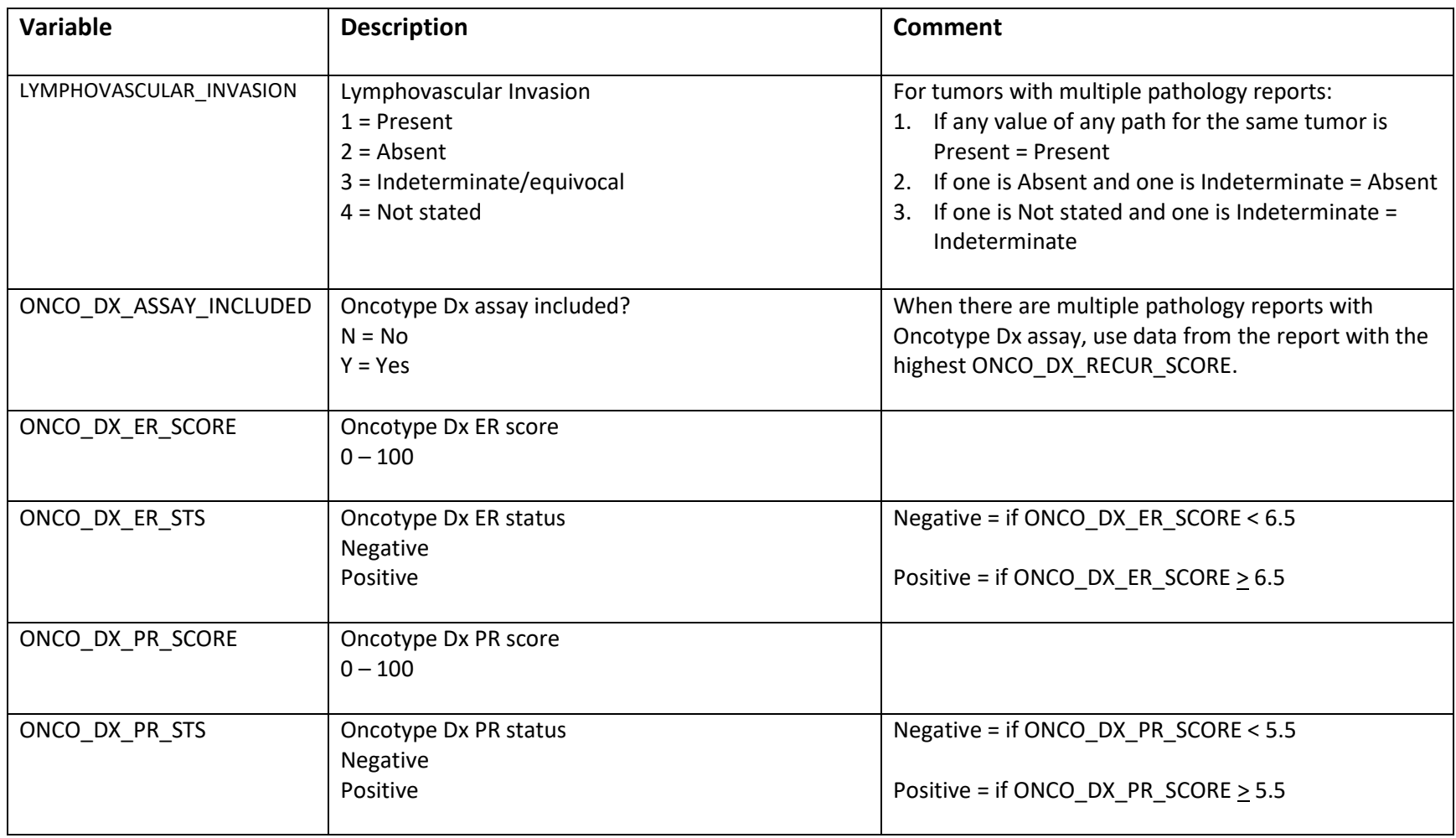

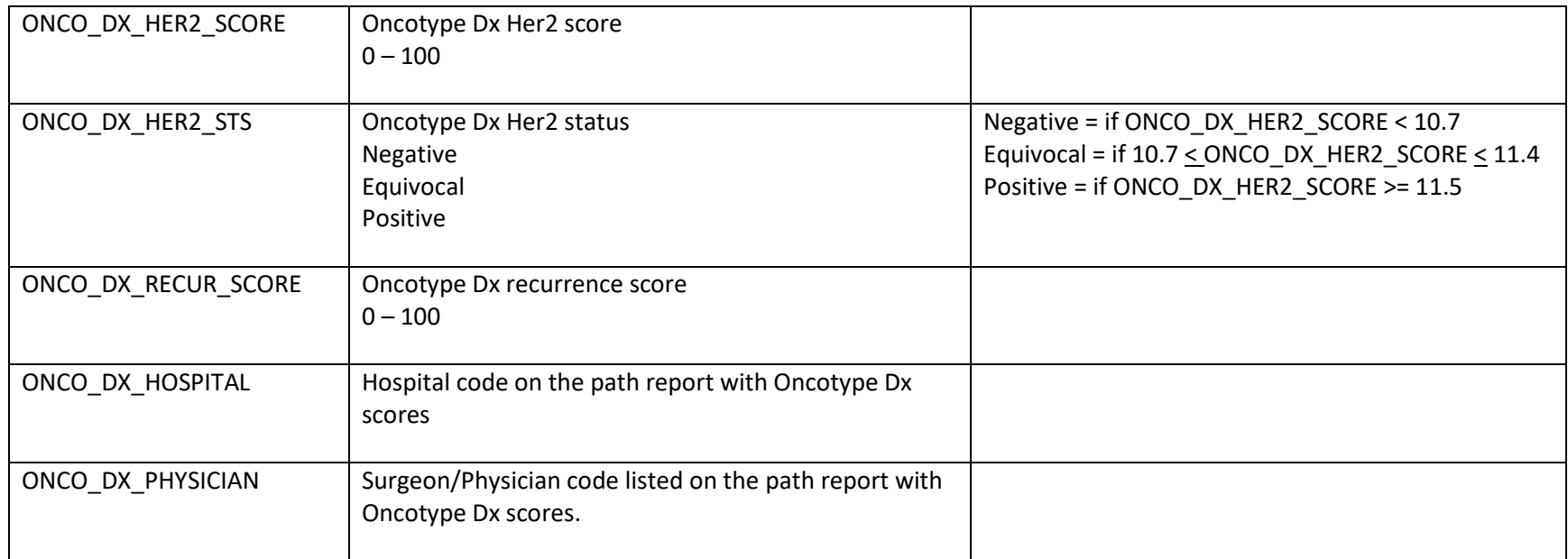